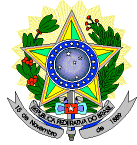

#### **MINISTÉRIO DA EDUCAÇÃO SECRETARIA DE EDUCAÇÃO PROFISSIONAL E TECNOLÓGICA INSTITUTO FEDERAL DE EDUCAÇÃO, CIÊNCIA E TECNOLOGIA DO RIO GRANDE DO NORTE PRÓ-REITORIA DE ENSINO COORDENAÇÃO DE ACESSO DISCENTE**

### **EDITAL Nº 05/2013-PROEN/IFRN**

## **PROCESSO SELETIVO PARA CURSOS SUPERIORES DE PÓS-GRADUAÇÃO** *LATO SENSU* **– 1º SEMESTRE DE 2013 –**

O Pró-Reitor de Ensino do Instituto Federal de Educação, Ciência e Tecnologia do Rio Grande do Norte – IFRN, usando das atribuições que lhe confere a Portaria n°. 2451/2012-RE/IFRN, faz saber aos interessados que estarão abertas as inscrições para o processo seletivo para os **Cursos Superiores de Pós-Graduação** *Lato Sensu* **em Nível de Especialização**, nos câmpus do IFRN, com ingresso no primeiro semestre letivo de 2013, conforme número de vagas e cursos relacionados a seguir:

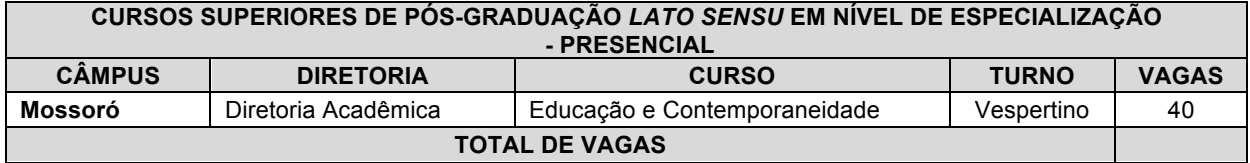

## **DO PROCESSO SELETIVO**

1. O processo seletivo para ingresso nos cursos Superiores de Pós-Graduação *Lato Sensu* do IFRN para o semestre letivo de 2013.1 estará aberto aos portadores de certificado de conclusão de curso superior de graduação (ou de curso equivalente).

## **DAS INSCRIÇÕES**

- 1. A inscrição do candidato será feita exclusivamente via Internet, através do sítio http://www.ifrn.edu.br, no período compreendido entre os dias **05 de fevereiro de 2013, a partir das 14h00min, e 17 de fevereiro de 2013, até 22h00min**, horário local.
	- 1.1. O candidato que não tenha acesso a INTERNET poderá fazer a sua inscrição, em qualquer um dos câmpus do IFRN, em dias úteis, nos horários de funcionamento de acordo com o Anexo I deste Edital.
- 2. A inscrição poderá ser feita conforme procedimentos a seguir:
	- a) acessar o sítio do IFRN (http://www.ifrn.edu.br), no qual estarão disponíveis, on-line, este Edital e o formulário de inscrição;
	- b) preencher integralmente o formulário de inscrição, em todos os seus passos, de acordo com as instruções constantes no mesmo;
	- c) enviar eletronicamente o formulário de inscrição, procedimento que irá gerar o seu número de inscrição, uma tela de confirmação de dados e o boleto bancário correspondente à Guia de Recolhimento da União (GRU).
	- d) imprimir a tela de confirmação de dados;
	- e) imprimir a GRU, no qual consta o valor correspondente a taxa de inscrição, que deverá ser pago nas agências bancárias;
	- f) efetuar o pagamento da taxa de inscrição até o dia **18 de fevereiro de 2013**, nos locais acima especificados no valor de R\$ 20,00 (vinte reais).
	- g) guardar as impressões da tela de confirmação de dados e da GRU, bem como o comprovante de pagamento.
	- 2.1. No ato da inscrição será gerado um código de segurança que permite identificar se as informações constantes na página de confirmação de dados são autênticas.
- 3. Serão considerados documentos de identificação para efeito de inscrição: Carteira de Identidade expedida pelas Secretarias de Segurança Pública ou pelas Forças Armadas, Polícias Militares, Ordens ou Conselhos que, por lei federal, tenha validade como documento de identidade e possibilite a conferência da foto e da assinatura, ou Carteira Profissional ou Passaporte ou Carteira de Habilitação com fotografia, na forma da Lei nº 9.503/97.
- 4. O candidato terá direito a apenas uma única inscrição no Processo Seletivo.
- 5. O valor da taxa de inscrição não será devolvido em hipótese alguma.
- 6. Poderá requerer isenção da taxa de inscrição o candidato que:
	- a) estiver inscrito no Cadastro Único para Programas Sociais do Governo Federal (CadÚnico), de que trata o Decreto nº. 6.135, de 26 de junho de 2007; e
- b) for membro de família de baixa renda, nos termos do Decreto nº. 6.135, de 26 de junho de 2007.
- 7. O candidato deverá solicitar isenção do pagamento da taxa de inscrição, mediante requerimento junto ao **Setor de Serviço Social** do câmpus para o qual se candidata a uma vaga no período de de **05 a 08 de fevereiro de 2013**, nos horários definidos no Anexo I deste Edital.
	- 7.1. O requerimento de que trata este item deve vir acompanhado de:
		- a) Número de Identificação Social NIS (cópia do cartão, quando for beneficiário de algum programa social), atribuído pelo CadÚnico;
		- b) declaração (constante no requerimento) assinada pelo candidato (ou responsável, para candidatos menores de 18 anos) que, pertence *a f*amília de baixa renda, nos termos do Decreto nº 6.135, de 2007.
		- c) comprovante de inscrição do candidato neste Processo Seletivo, e
		- d) cópia do CPF do candidato.
- 8. O resultado do requerimento será fornecido ao candidato até 4 (quatro) dias úteis após o término do período previsto para requerer a isenção, de modo a possibilitar, no caso de indeferimento, a confirmação da inscrição do candidato não contemplado por meio de recolhimento da taxa de inscrição.
- 9. O candidato que não efetuar o pagamento correspondente a taxa de inscrição prevista neste Edital, não terá acesso ao cartão de inscrição e, consequentemente, estará eliminado do presente Processo Seletivo, exceto o candidato isento de pagamento em conformidade com o item 7 deste Edital.
	- 9.1. Para formalizar a inscrição, o candidato deve apresentar a seguinte documentação, no período de **25 de fevereiro de 2013 a 01 de março de 2013**, nos horários informados no Anexo I deste edital, na diretoria acadêmica ofertante/polo do curso:
		- a) Carteira de identidade (cópia acompanhada do original);
		- b) Cadastro de Pessoa Física (CPF) (cópia acompanhada do original);
		- c) Histórico acadêmico (cópia acompanhada do original) de curso superior de graduação, em que conste o Índice de Rendimento Acadêmico (I.R.A.). No caso do Histórico Acadêmico não prestar essa informação, apresentar, adicionalmente, declaração da instituição de ensino superior (IES) com o cálculo do IRA ou CR (Coeficiente de Rendimento);
		- d) Diploma de curso superior de graduação (cópia acompanhada do original); e
		- e) Currículo Acadêmico, com documentos comprobatórios (cópia acompanhada do original).
	- 9.2. O candidato que apresentar documentação incompleta no ato período de que trata o item 9.1 não será considerado participante do processo seletivo.
	- 9.3. Não será aceita, sob qualquer pretexto, entrega de documentação incompleta, nem através de correspondência postal, fax-símile ou via Internet.
- 10. Os portadores de diploma de nível superior, obtido no exterior, devem ter o respectivo diploma revalidado oficialmente.
- 11. Se apresentar documentos em língua estrangeira, estes deverão estar visados pela autoridade consular brasileira no país de origem e acompanhados da respectiva tradução oficial.
- 12. Será eliminado do Processo Seletivo, sem prejuízo das sanções penais cabíveis, o candidato que, em qualquer tempo:
	- a) cometer falsidade ideológica com prova documental;
	- b) utilizar-se de procedimentos ilícitos, devidamente comprovados por meio eletrônico, estatístico, visual ou grafológico;
	- c) burlar ou tentar burlar quaisquer das normas definidas neste Edital;
	- d) dispensar tratamento inadequado, incorreto ou descortês a qualquer pessoa envolvida no Processo Seletivo; ou
	- e) perturbar, de qualquer modo, a ordem dos trabalhos relativos ao Processo Seletivo.

## **DA SELEÇÃO E DA CLASSIFICAÇÃO**

- 13. O preenchimento das vagas, por câmpus e curso, dar-se-á através de processo classificatório e eliminatório, e será realizado por meio de análise do currículo acadêmico e do histórico acadêmico do curso de graduação dos candidatos inscritos, observando-se, neste, o Índice de Rendimento Acadêmico (I.R.A.).
- 14. A nota final do candidato será a soma do I.R.A ou CR. (com valor normalizado de 0 a 100 pontos) com a pontuação obtida na análise do currículo acadêmico.
- 15. Para efeito de avaliação de currículo acadêmico, considerar-se-ão os documentos especificados no quadro a seguir:

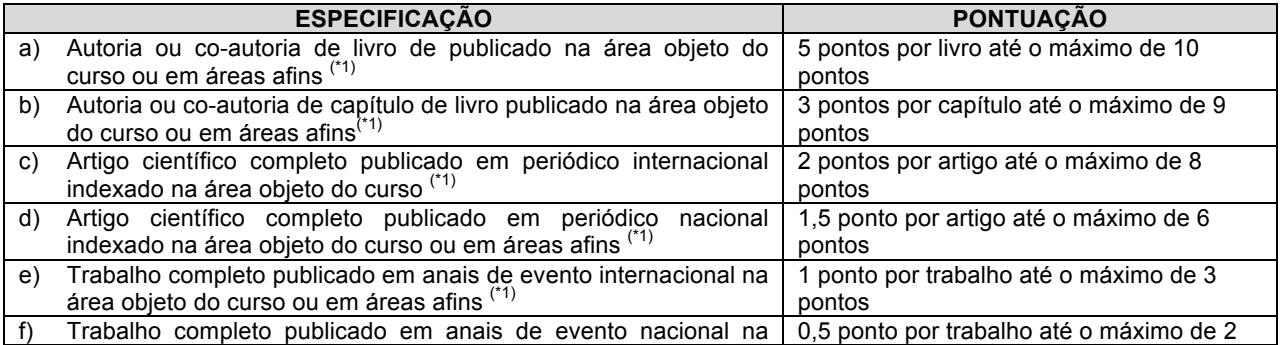

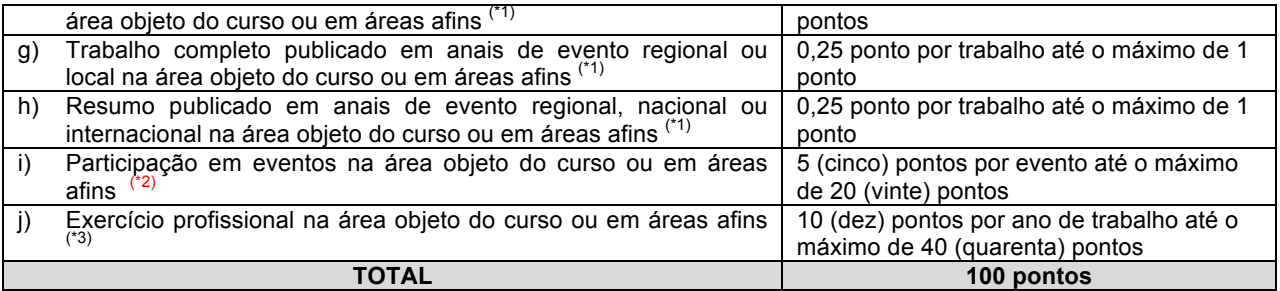

## *OBSERVAÇÕES:*

<sup>(\*1)</sup> Os títulos de que tratam os itens de "a" e "h" serão válidos se publicados a partir de 2008 e com comprovação. (\*2) Os títulos de que trata o item "i" serão válidos se o evento houver ocorrido a partir de 2008 e mediante<br>apresentação de certificado de participação.<br>(\*3) Os títulos de sus tratas de "i"

*apresentação de certificado de participação. (\*3) Os títulos de que trata o item "j" serão válidos mediante comprovação por meio de carteira de trabalho, certidão de tempo de serviço, contrato de trabalho ou certidão de prestação de serviços.*

- 16. O processo seletivo será conduzido por uma **Comissão de Seleção designada pelo Diretor-Geral do câmpus.**
- 17. A classificação do processo seletivo obedecerá à ordem decrescente do total de pontos obtidos.
- 18. Na hipótese de igualdade no total de pontos entre os candidatos, adotar-se-ão, na sequência a seguir, os seguintes critérios para o desempate:
	- a) ser idoso na forma do artigo 27, parágrafo único da Lei nº 10.741/03;
	- b) maior pontuação no curriculo acadêmico;
	- c) maior pontuação no Índice de Rendimento Acadêmico do curso de graduação; e
	- d) maior idade.

#### **DOS RESULTADOS E DO PREENCHIMENTO DAS VAGAS**

- 19. O resultado parcial do Processo Seletivo será divulgado no dia **19 de março de 2013**, no sítio do IFRN (http://www.ifrn.edu.br).
- 20. O resultado final do Processo Seletivo será divulgado até o dia **02 de abril de 2013**, no sítio do IFRN (http://www.ifrn.edu.br).
- 21. O preenchimento das vagas do processo seletivo consolidar-se-á no início do período letivo definido no Calendário Acadêmico do IFRN.
- 22. As vagas não-preenchidas, em qualquer curso, decorrentes do não-comparecimento no período de matrícula, de candidato classificado ou da não-apresentação da documentação exigida, toda e de uma só vez, acarretarão tantas convocações quantas necessárias, dentre os candidatos habilitados de acordo com o processo classificatório estabelecido neste Edital.
- 23. As chamadas para o preenchimento das vagas remanescentes, quando houverem, serão efetuadas até 3 (três) dias úteis após o período de matrícula.
	- 23.1. As vagas remanescentes serão preenchidas obedecendo-se ao processo de classificação estabelecido neste Edital até o total preenchimento das vagas oferecidas.
	- 23.2. A convocação para a matrícula dos candidatos reclassificados será realizada através de telefonema, e-mail ou telegrama (quando não for possível o contato telefônico ou e-mil), além da publicação de lista de convocados pelo Diretor Geral do câmpus no sítio do IFRN (http://www.ifrn.edu.br).
	- 23.3. Os candidatos terão 2 (dois) dias úteis após o contato telefônico ou telegrama ou publicação da lista de convocados de que trata o subitem 23.2 deste Edital para efetuar sua matrícula.
- 24. O resultado do Processo Seletivo terá validade apenas para o semestre em referência.

#### **DOS RECURSOS**

- 25. Caberá recurso à Comissão de Seleção contra a análise de currículo acadêmico, no dia seguinte ao da publicação do resultado parcial, nos câmpus para qual o candidato se inscreveu, nos horários estabelecidos no Anexo I deste edital.
- 26. Para proceder à interposição de recurso, o candidato deverá preencher o formulário apropriado e apresentar a devida fundamentação.
- 27. Admitir-se-á um único recurso por candidato.
- 28. O resultado da análise dos recursos será publicado no sítio do IFRN, até 5 (cinco) dias úteis após o término do prazo para sua interposição.
- 29. Os recursos sem a devida fundamentação ou identificação ou interpostos por meio de fax, Internet, correios, forma eletrônica e por procuração não serão analisados.

#### **DAS MATRÍCULAS**

30. O candidato classificado dentro das vagas disponíveis por câmpus/curso/turno deverá se matricular na diretoria acadêmica responsável pelo curso, nos dias **23 e 24 de maio de 2013** nos horários estabelecidos no Anexo I deste Edital.

30.1. O candidato que não proceder a sua matrícula neste período perderá sua vaga.

31. No ato da matrícula, o candidato deverá apresentar a seguinte documentação:

- a) 02 (duas) fotos 3x4 (recentes e iguais);
- b) Título de Eleitor (cópia acompanhada do original);
- c) Certificado de Alistamento Militar, de Dispensa de Incorporação ou de Reservista, no caso dos maiores de 18 anos do sexo masculino (cópia acompanhada do original); e
- d) Certidão de Nascimento ou Casamento (cópia acompanhada do original).

## **DAS DISPOSIÇÕES FINAIS**

- 32. A inscrição do candidato implicará a aceitação total e incondicional das normas e instruções constantes neste Edital, bem como da Organização Didática e demais normas didático-pedagógicas do IFRN.
	- 32.1. O candidato classificado e matriculado, em curso presencial, que não comparecer às aulas até o 10º (décimo) dia letivo, sem justificativa, será considerado desistente e substituído pelo seguinte da lista, conforme itens 22 e 23.
	- 32.2. O candidato classificado e matriculado, em curso na modalidade à distância, que não comparecer às atividades presenciais ou não acessar o ambiente virtual de aprendizagem até o 10º (décimo) dia letivo, sem justificativa, será considerado desistente e substituído pelo seguinte da lista, conforme itens 22 e 23.
	- 32.3. Não é permitida a existência, para um mesmo aluno, de mais de uma matrícula ativa (inclusive matrícula trancada) em cursos regulares no âmbito do IFRN, em qualquer câmpus e modalidade, excetuando-se os cursos de formação inicial e continuada de trabalhadores (cursos básicos).
- 33. É de inteira responsabilidade do candidato acompanhar a publicação dos resultados das etapas do Processo Seletivo.
- 34. A inexatidão ou irregularidade de informações, ainda que constatadas posteriormente, eliminará o candidato do processo seletivo, declarando-se nulos todos os atos decorrentes de sua inscrição.
- 35. Serão incorporados ao presente Edital, para todos os efeitos, quaisquer editais complementares que vierem a ser publicados pelo IFRN com vistas ao Processo Seletivo objeto deste Edital.
- 36. Os casos omissos e as situações não previstas no presente Edital serão analisados pela Comissão de Seleção e, se necessário, encaminhados, à Pró-Reitora de Ensino do IFRN.
- 37. Este Edital entra em vigor, a partir da data de sua publicação, sendo válido apenas para este Processo Seletivo, revogadas as disposições em contrário.

Natal/RN, 31 de janeiro de 2013

## **ALESSANDRO JOSÉ DE SOUZA**

Pró-reitor de Ensino – Substituto Eventual

## **Anexo ao Edital nº. 05/2013-PROEN/IFRN**

# **ANEXO I – ENDEREÇOS E HORÁRIOS DE ATENDIMENTO DOS CÂMPUS**

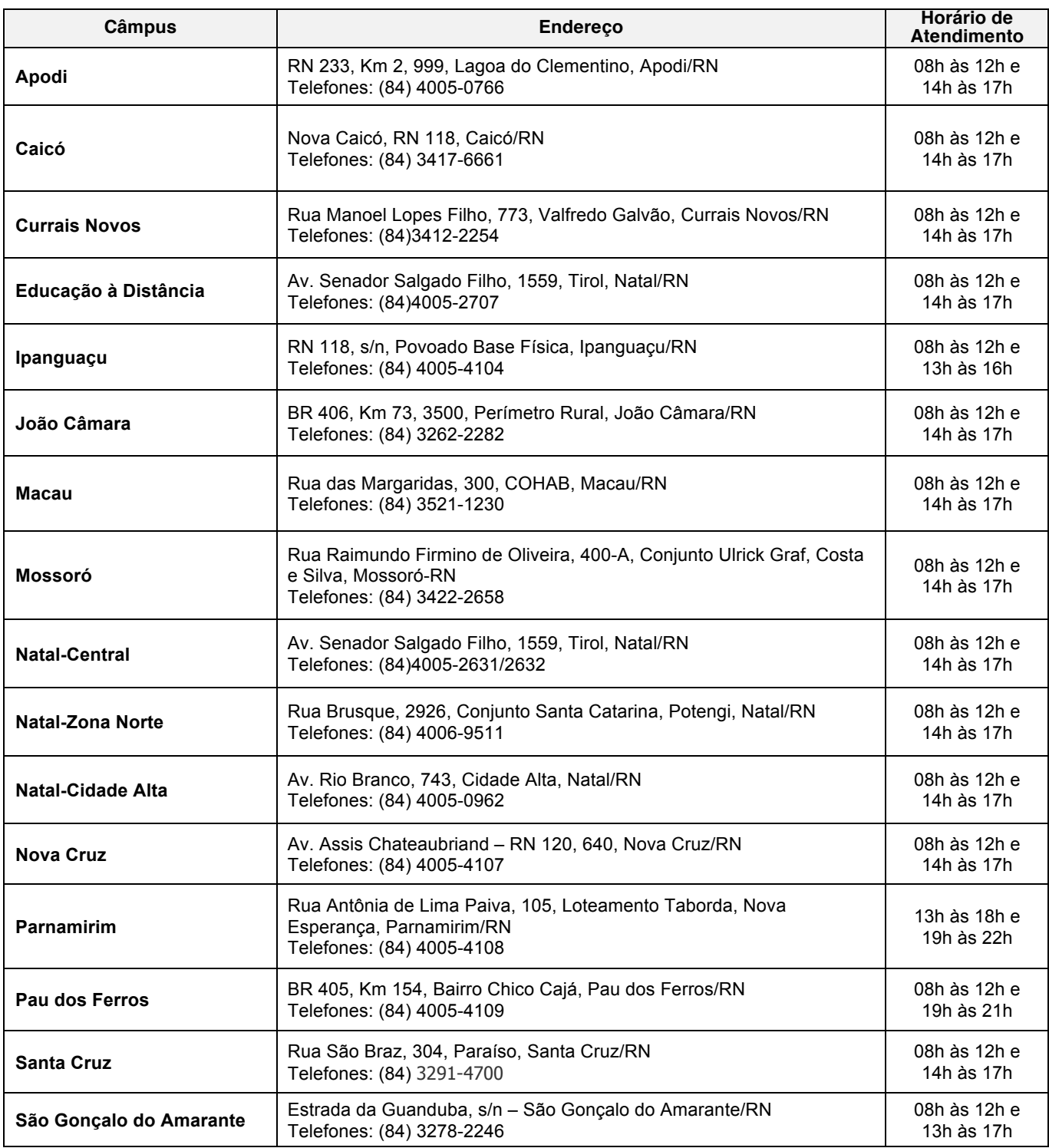